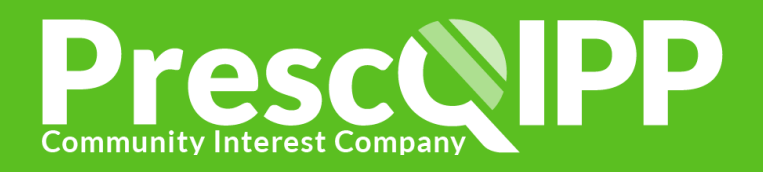

## Medicines use in care homes: Course 2 e-learning

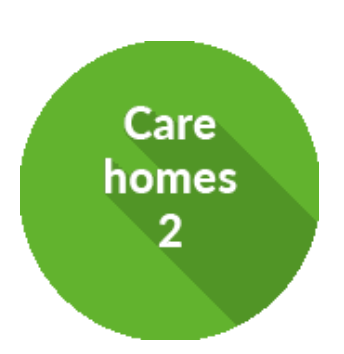

The second of our e-learning packages for care homes, builds on the content covered in Medicines use in care homes: Course 1 and includes seven modules focusing on key topics, in addition to three case studies that will help apply learning to practice.

The course is designed for all care home staff involved in the administration, recording, ordering, storage or any other aspect of medicines use.

Quizzes at the end of each module will test understanding and recap on key learning points, and a pass mark of 70% is required in the final assessment to complete the course and receive a certificate.

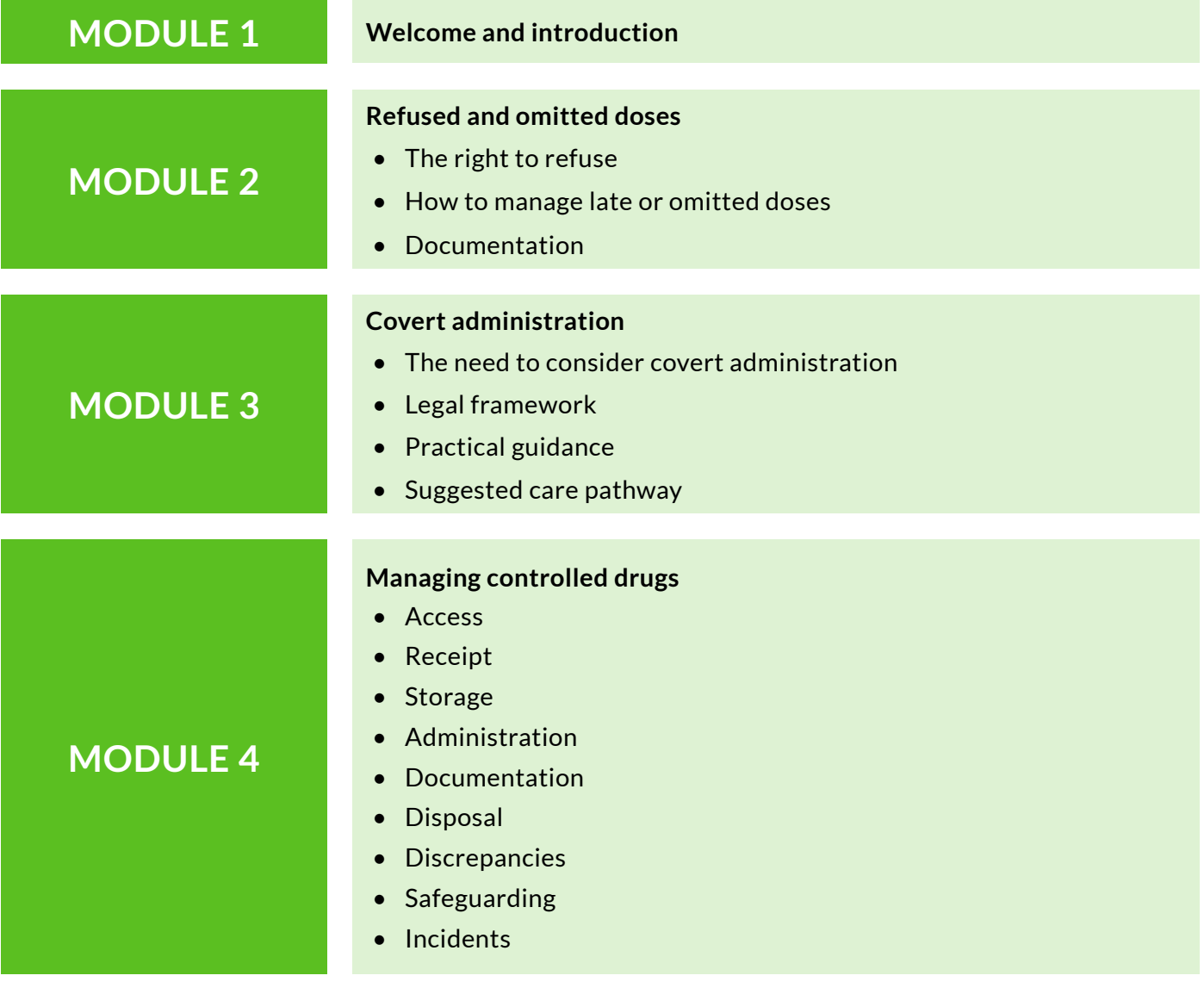

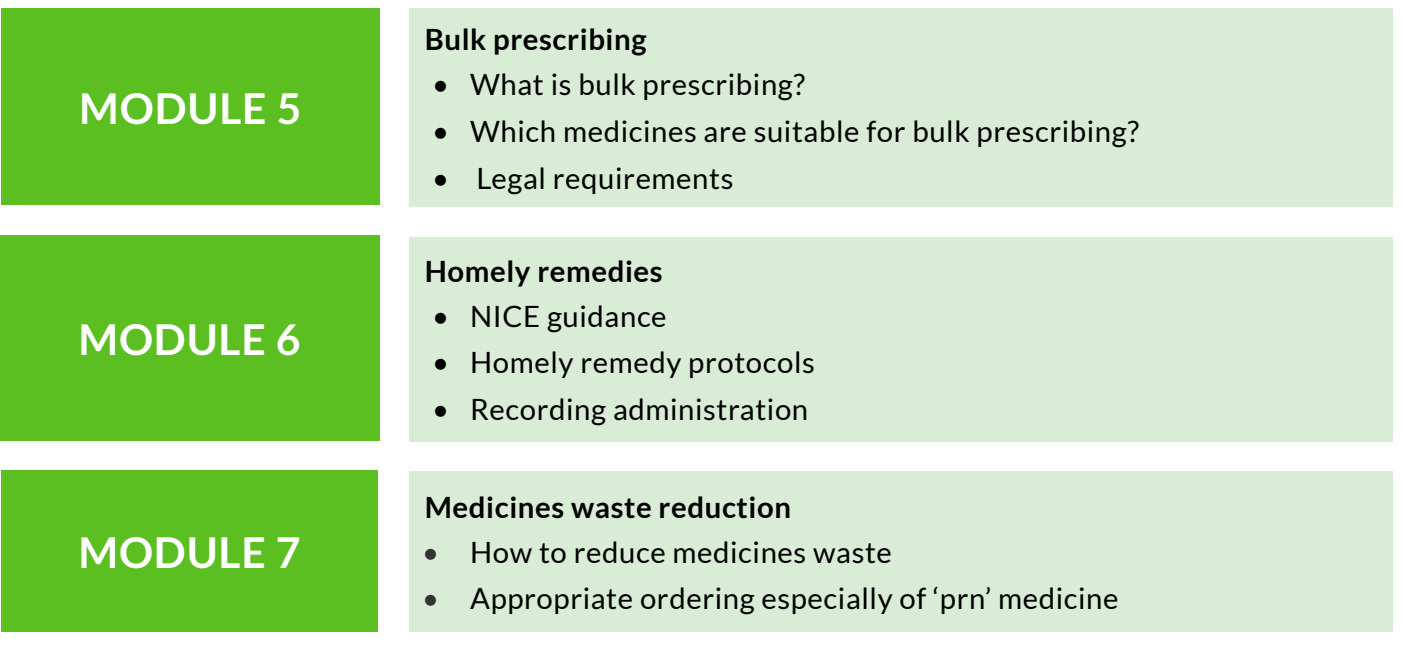

## **Course access**

The course is **free** for all healthcare professionals in your commissioning area.

You will need to be logged in to the PrescQIPP site so that it can record your progress and issue your e-learning certificate.

If you do not already have a log in for the PrescQIPP site, you can [register here.](https://www.prescqipp.info/register/registers) Please ensure that you specify the commissioning area on registration as this will ensure that you are provided with the correct access and do not have to pay for the course.

- 1. Log in to the **[PrescQIPP site](https://www.prescqipp.info)**
- 2. Locate the course link under the top 'Learn' menu or from the  $E$ -learning Hub
- 3. Select 'Take this course'

Don't forget that you can complete the course over a period of time. To return to the course and pick up where you left off at any time, simply log back into the site and go to the 'My e-learning courses' page which you will find under the top 'Learn' menu after logging in, or on the right hand side of the **E-learning** [Hub](https://www.prescqipp.info/the-e-learning-hub/engage/the-e-learning-hub).

**Please note that you will need an up to date browser and sufficient bandwidth to view the course. If you have any questions about the course, please contact** [help@prescqipp.info](mailto:help@prescqipp.info)**.**